## **Installation Topologies**

The RiskVision system can be installed in many different topologies. This section illustrates the most common topologies that help you understand the installation procedure and to choose a topology relevant to your environment. You can distribute the components in any combination, however, recommends opting one of the following topologies for reasonable performance and scalability.

## **One-tier Topology**

The following graphic represents the One-tier topology in which only one server is used for installing the RiskVision Server and its components.

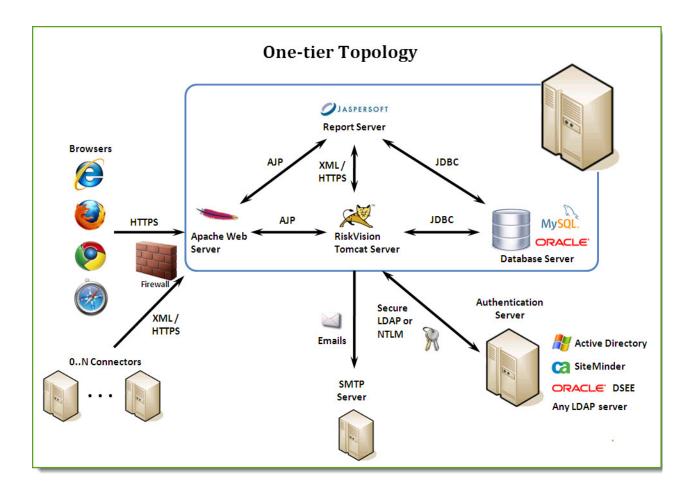

## **Three-tier Topology**

The following graphic represents the Three-tier topology in which three servers are used for installing the RiskVision Server and its components.

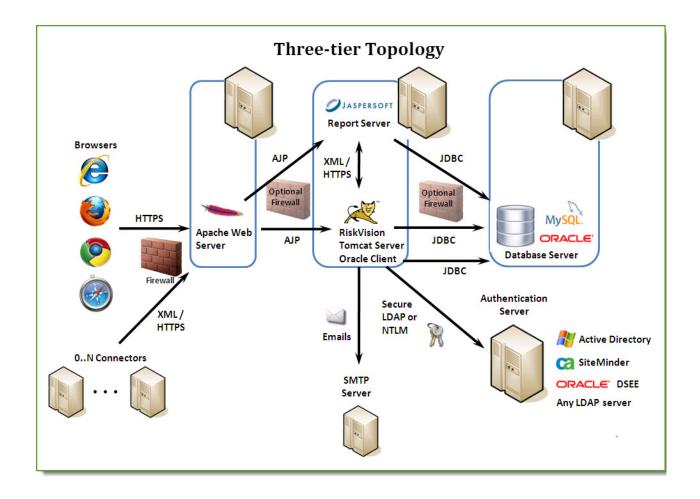

## Large Scale Clustered Server Topology

The following graphic represents the large-scale clustered server topology in which four servers are used for installing the RiskVision Server and its components. Install one or more Connector Managers in your environment to achieve data processing at ultra-speed.

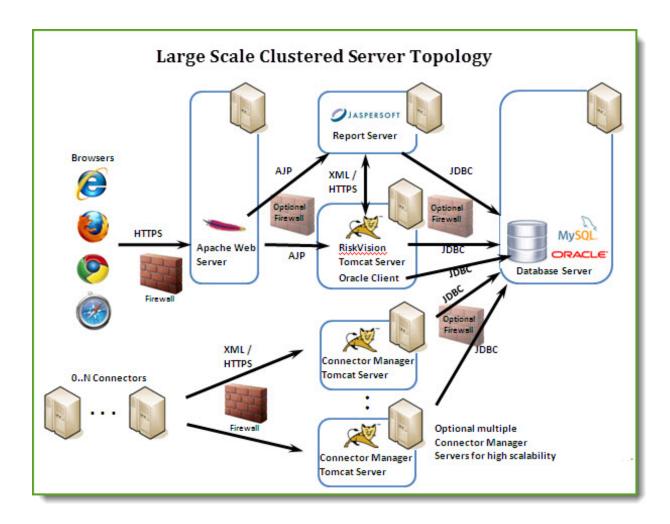

If you have to install the Server-side connector, you must install it on the RiskVision Tomcat application server host